# Directory Form Binder

- $\bullet$  [Introduction](#page-0-0)
- [Directory Form Binder Properties](#page-0-1)
	- O [Configure Directory Form Binder](#page-0-2)
		- [Field Mapping \(User\)](#page-0-3)
		- [Field Mapping \(Group\)](#page-1-0)
		- [Field Mapping \(Organization\)](#page-1-1)
		- [Field Mapping \(Department\)](#page-2-0)
		- [Field Mapping \(Grade\)](#page-2-1)

#### <span id="page-0-0"></span>Introduction

The **Directory Form Binder** allows one to interact with the Directory Manager.

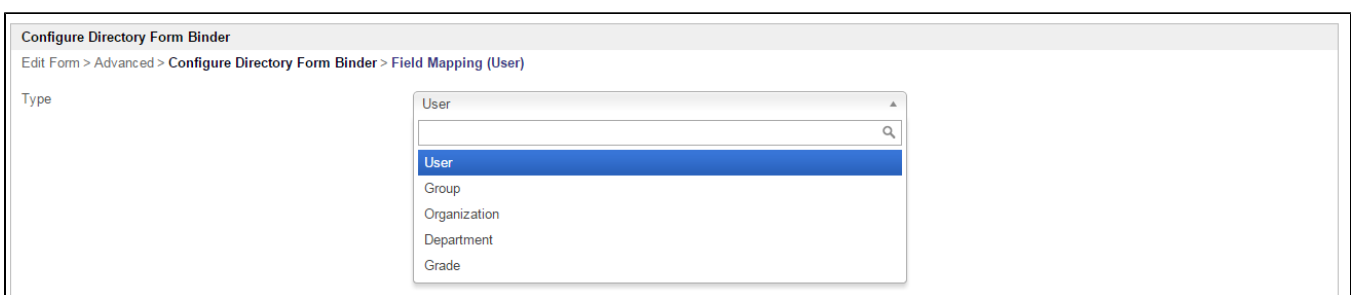

## <span id="page-0-1"></span>Directory Form Binder Properties

<span id="page-0-2"></span>Configure Directory Form Binder

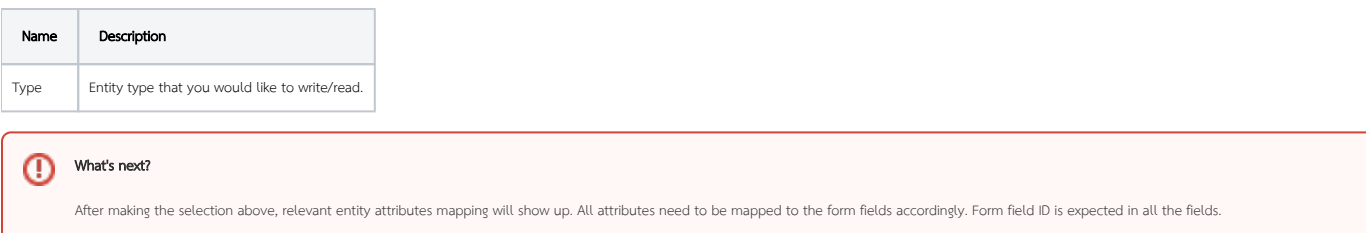

<span id="page-0-3"></span>Field Mapping (User)

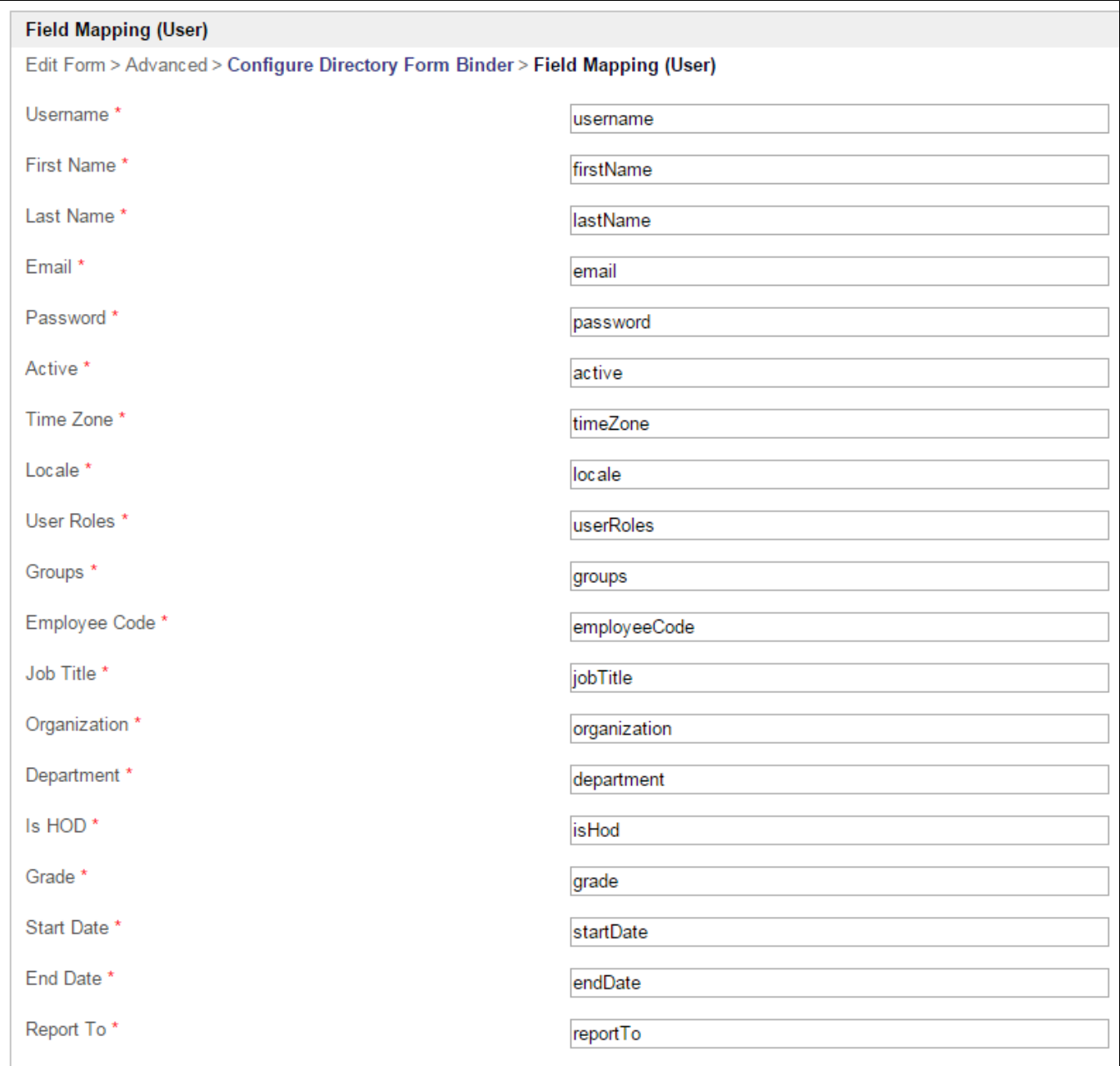

<span id="page-1-0"></span>Field Mapping (Group)

<span id="page-1-1"></span>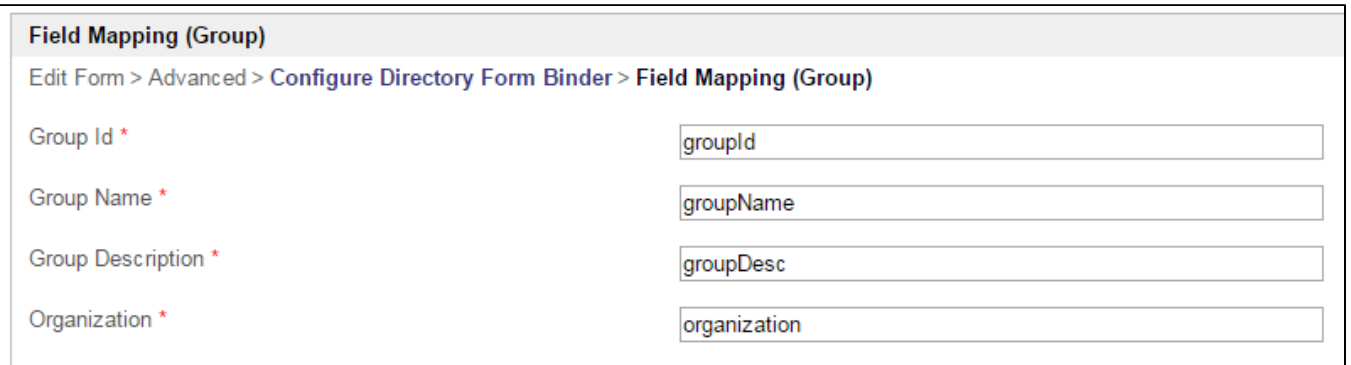

Field Mapping (Organization)

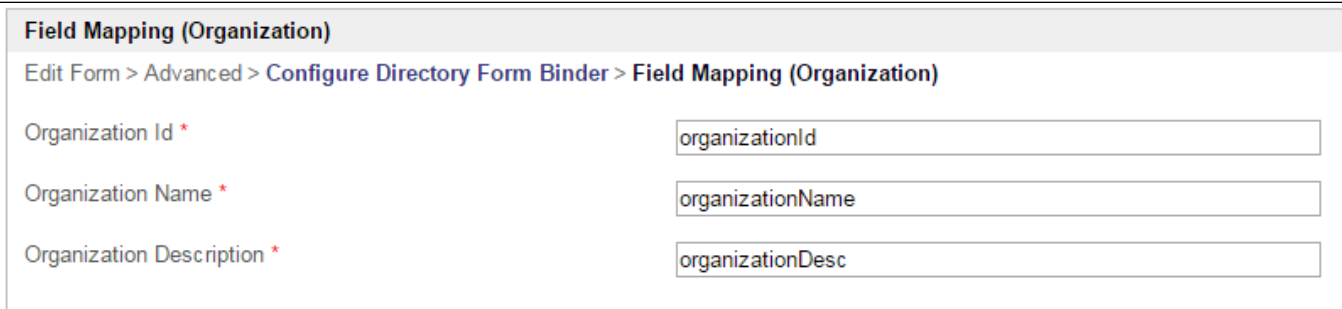

## <span id="page-2-0"></span>Field Mapping (Department)

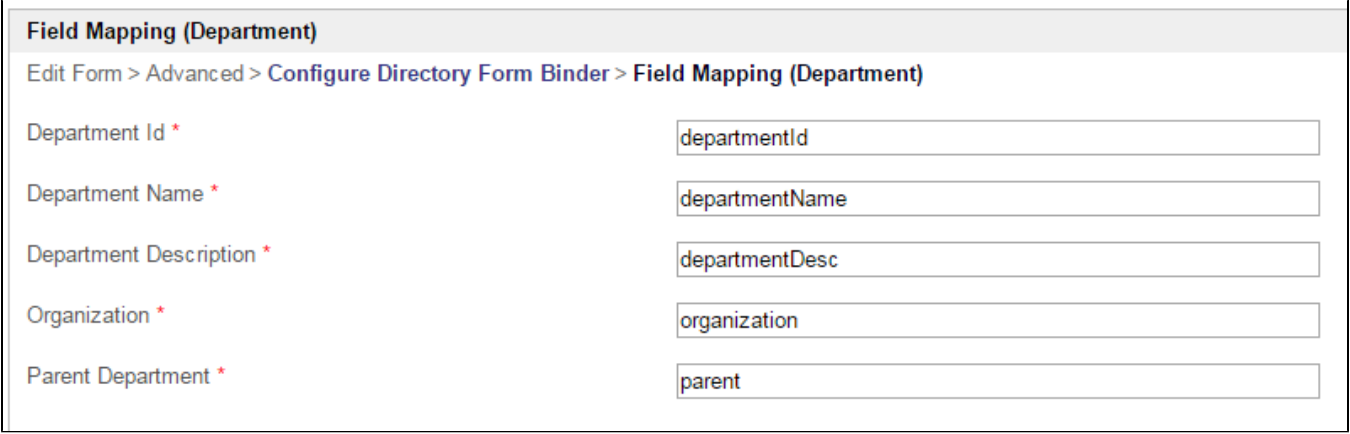

#### <span id="page-2-1"></span>Field Mapping (Grade)

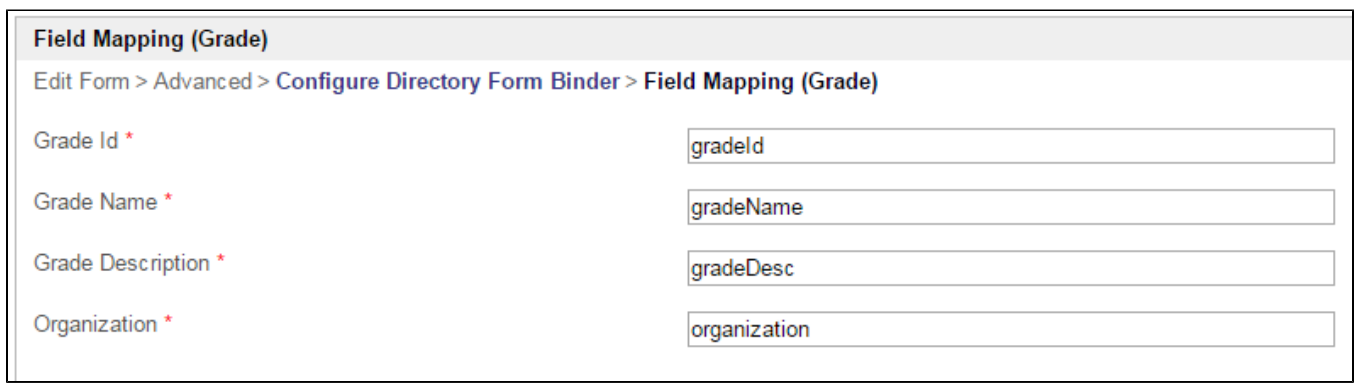